# **目 次**

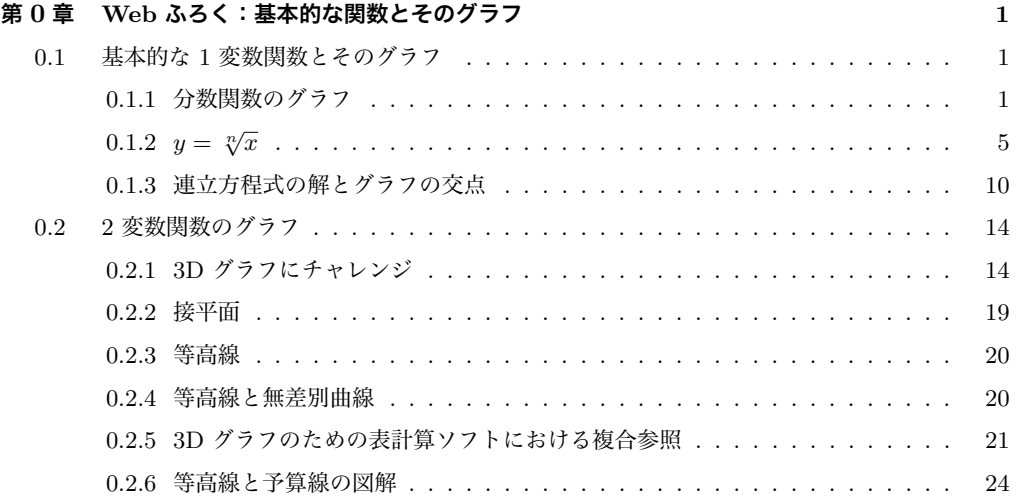

第0章

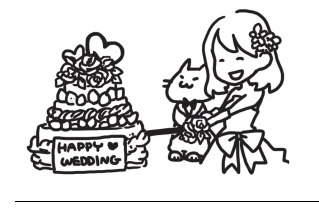

基本的な関数とそのグラフ

# **0.1 基本的な** 1 **変数関数とそのグラフ**

**0.1.1 分数関数のグラフ**

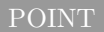

- *•* 反比例は最も基本的な分数関数
- $y = \frac{k}{x}$ *x* ,*k* は定数
- *•* <sup>図</sup> 1 は,内側から *k* = 1*,* 4*,* 8 の反比例のグラフ
- *• k >* 0 ならばグラフは第 1 象限と第 3 象限に表れる
- *•* グラフは *y* = *x* に関して対称
- $x$  軸と  $y$  軸が漸近線: 限りなく近づくが交差はしない

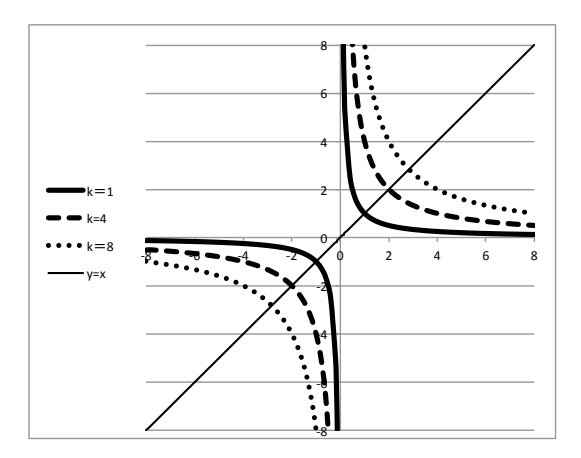

#### **図** 1 双曲線のグラフ

# 基礎問題

問 0.1  $\mathcal X$ の関数について,指定された  $x$  の値に対応する  $y$  の値を計算し, 表を 完成させなさい.次にその表のデータをもとに *x* ≧ 0 の範囲で曲線のグラフを描きな さい.

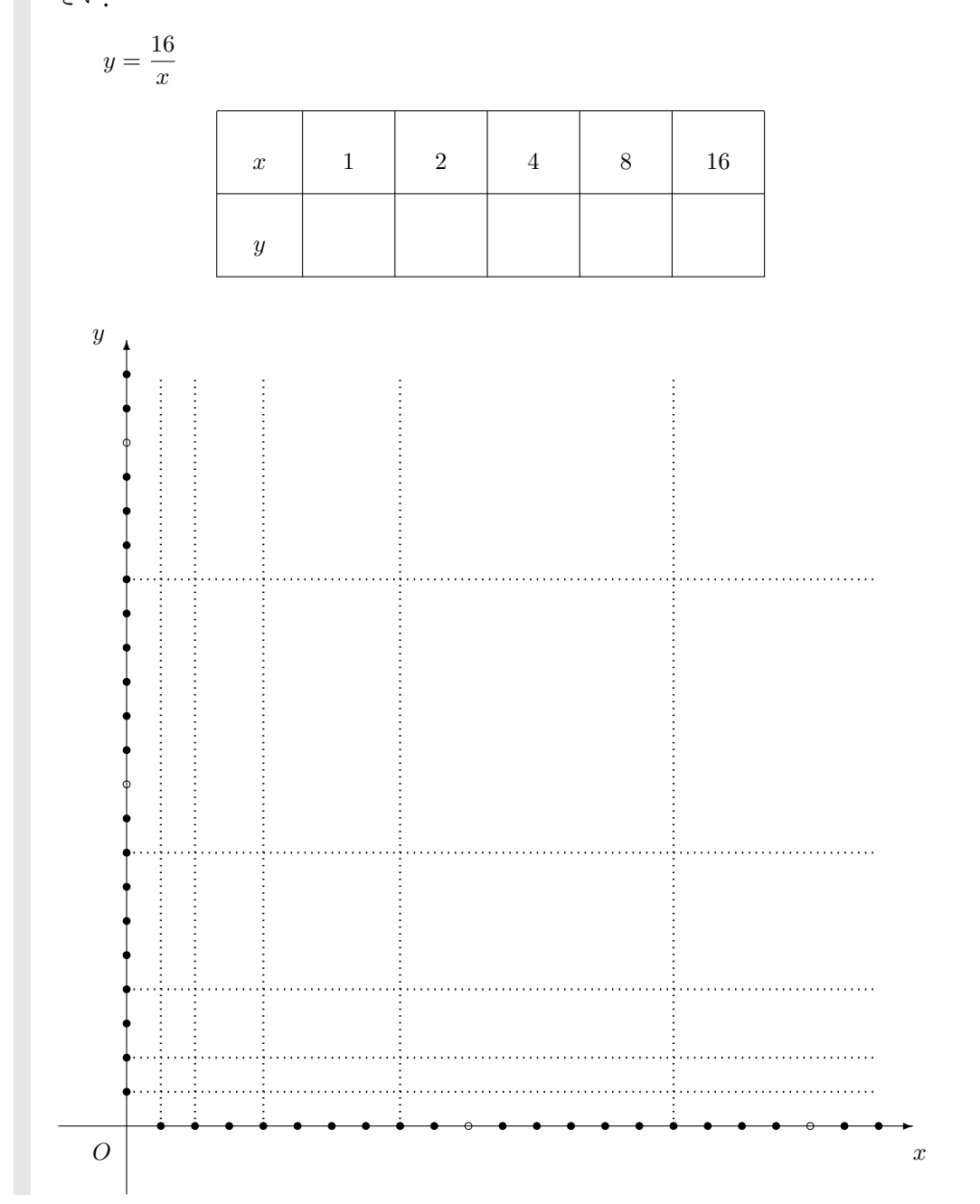

2

0.1 基本的な 1 変数関数とそのグラフ

標準問題

問 0.2  $\mathcal X$ の関数について,指定された *x* の値に対応する y の値を計算し, 表を 完成させなさい.次にその表のデータをもとに *x* ≧ 0 の範囲で曲線のグラフを描きな さい. *y*

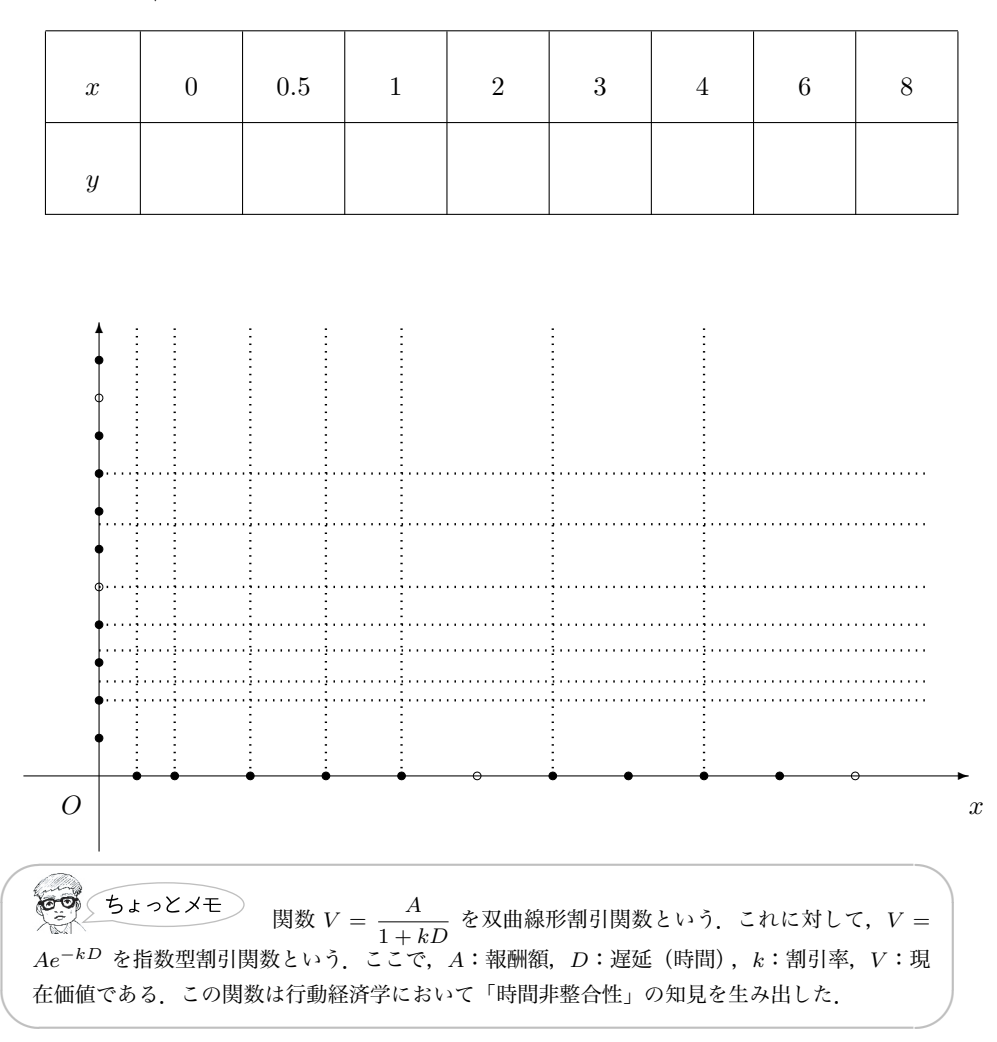

 $y = \frac{10}{10}$  $1 + 0.5x$ 

$$
\mathbb{H} \text{ 0.3} \quad D \geq 0 \text{ は対して, } \frac{A}{1 + kD} \geq Ae^{-kD} \text{ } \hat{\mathcal{B}} \bar{\mathcal{B}} \cup \text{ } \hat{\mathcal{B}} \cup \mathcal{C}.
$$

4

例題 0.1 定数 *k >* 0 に対し,関数 *y* = *kx* \_<sup>*nai*</sup> を考える.このとき次の問に答え<br> $\frac{x}{x-k}$ なさい. (1) *x > k* に対し,*y > k* であることを示しなさい. (2) *xy* 平面にグラフを描きなさい. **解答**  $y = \frac{kx}{k}$ *x − k*  $=\frac{k(x-k)+k^2}{k^2}$ *x − k*  $= k + \frac{k^2}{2}$  $\frac{k}{x-k}$ の変形から, $y > k$  であり,グラフは  $y = \frac{k^2}{2}$ *x* を *x* 軸方向にも,*y* 軸方向にも *k* だけ 平行移動したものであることが分かる. ✲*x*  $^{\circ}$ *y k*:大 *k*:小 *k O k* 終 ✒ ✑

 $\sqrt{2\pi}$ 

0.1 基本的な 1 変数関数とそのグラフ

**0.1.2**  $y = \sqrt[n]{x}$ 

POINT  

$$
(a^{\frac{1}{n}})^n = a^{\frac{1}{n} \cdot n} = a^1 = a \Longleftrightarrow a^{\frac{1}{n}} = \sqrt[n]{a}
$$
 (1)

関係式 ( *a* 1 *n* )*n* = *a* から,方程式 *x <sup>n</sup>* = *a,* の解 *x* を求めればそれが,*x* = *a* 1 *<sup>n</sup>* であること を (1) 式は 意味している.*y* = *x <sup>n</sup>* のグラフを描く.

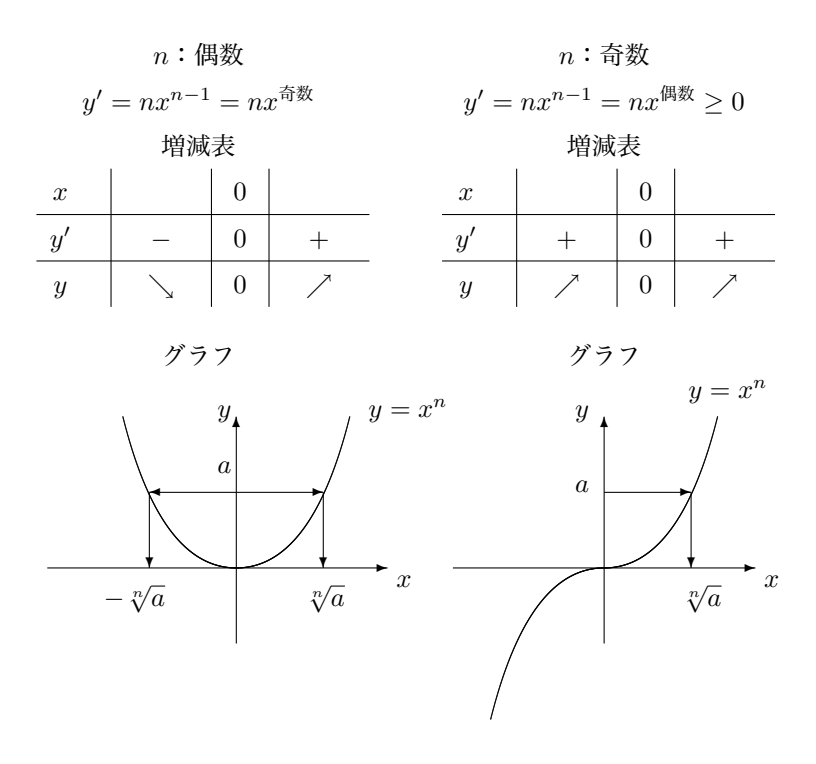

*y* = *x <sup>n</sup>* のグラフを *n* の偶奇に分けて描くことで,*a >* 0 なら *x <sup>n</sup>* = *a* は必ず解を持つこ とが分かる.解は,*n* が偶数の時はふたつ,*n* が奇数の場合はひとつ.いずれも *x >* 0 の範 囲にある解を,累乗根といい,根号1) を用いて *√<sup>n</sup> a* と書く.

<sup>&</sup>lt;sup>1)</sup>n = 2 のときだけ、特例として  $\sqrt[2]{a} = \sqrt{a}$  と書く.

# 基礎問題

**問 0.4** 次の式で表される関数について、まず指定された x の値に対応する y の値 を計算し,表を完成させなさい.次にその表のデータをもとに曲線のグラフを描きな さい.

 $y = x^2$ 

| $x \mid -3 \mid -2 \mid -1 \mid 0 \mid 1 \mid 2 \mid 3$ |  |  |  |
|---------------------------------------------------------|--|--|--|
|                                                         |  |  |  |

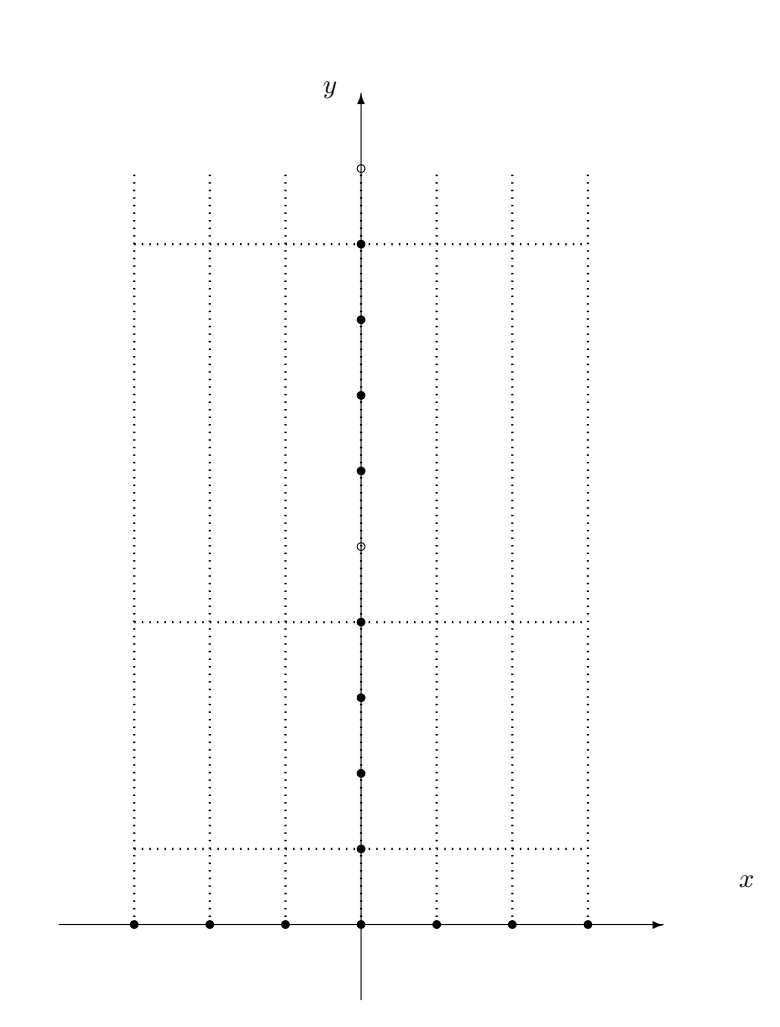

7

**問 0.5** 次の式で表される関数について、まず指定された x の値に対応する y の値 を計算し,表を完成させなさい.次にその表のデータをもとに *x* ≧ 0 の範囲で曲線の グラフを描きなさい.

$$
y = \sqrt{x} \qquad \forall x \in \sqrt{a^2} = a
$$

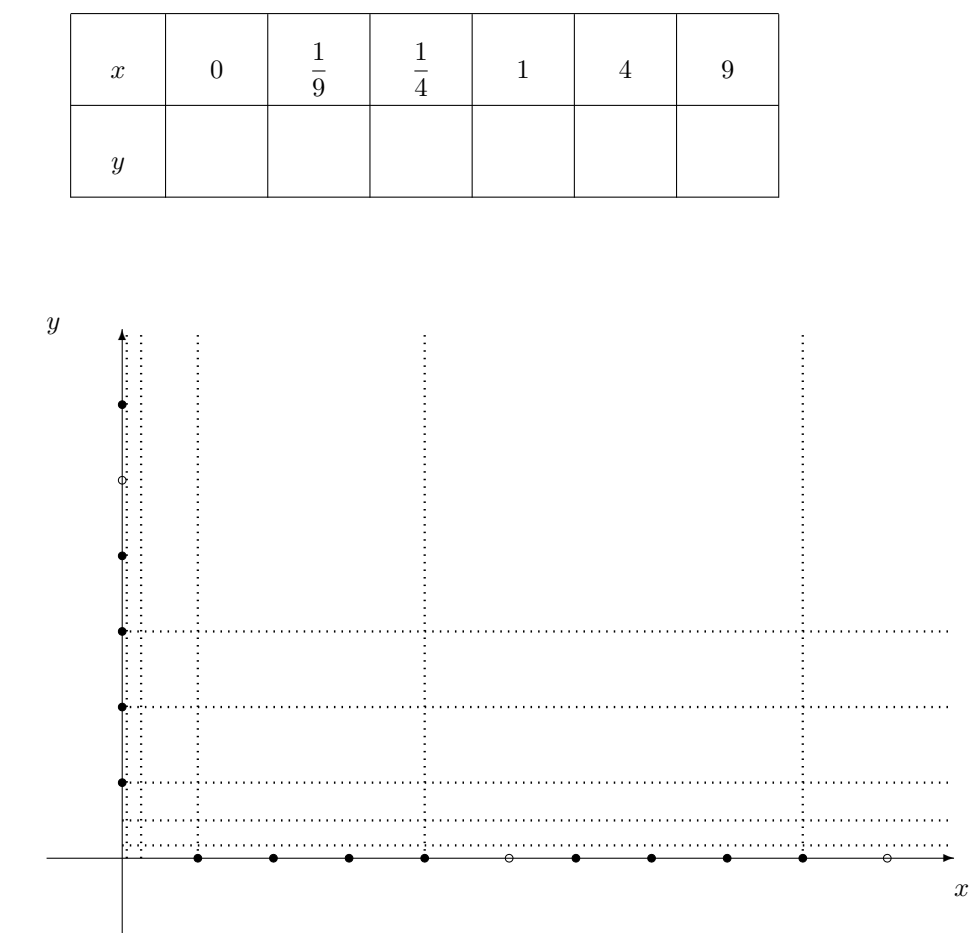

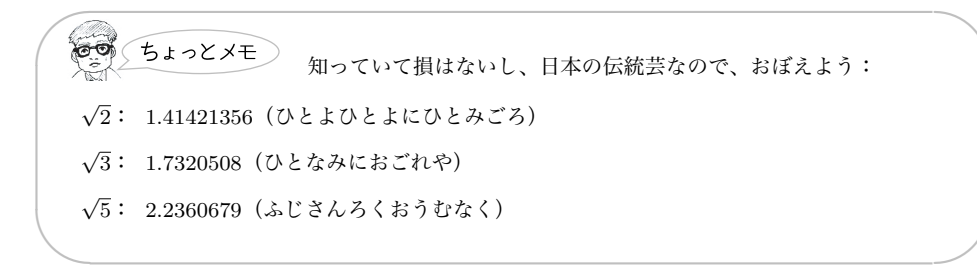

POINT

- 逆関数の微分:  $(f^{-1}(x))' = \frac{1}{f'(f^{-1}(x))}$  $\frac{f'(f^{-1}(x))}{f'(f^{-1}(x))}$
- *•* 逆関数 *y* = *f −*1 (*x*) のグラフ:*y* = *f*(*x*) のグラフを 45 度線で折り返す

# 応用問題

**例題 0.2**  $x \ge 0$  とする.  $g(x) = \sqrt{x}$  は,  $f(x) = x^2$  の逆関数であることから, 逆関数の微分公式を用いて,(*√ x* )*<sup>0</sup>* を求めなさい. **解答** *f*  $\prime(x) = 2x$  だから,  $(\sqrt{x})' = g'(x) = (f^{-1})'(x) = \frac{1}{f'(g(x))}$  $=\frac{1}{\sqrt{1-\frac{1}{\sqrt{1-\frac{1$  $\frac{1}{f'(\sqrt{x})} = \frac{1}{2\sqrt{x}}$  $\frac{1}{2\sqrt{x}}$ .

 $\sqrt{2\pi}$ 

問 0.6  $g(x) = \log x$  は, $f(x) = e^x$  の逆関数であることを利用し, $\left(\log x\right)^\prime$  を求 めなさい.

✒ ✑

 $\overline{E}$  0.7 反比例のグラフが  $y = x$  に関して対称になるのはなぜなのか, 説明しな さい.

0.1 基本的な 1 変数関数とそのグラフ

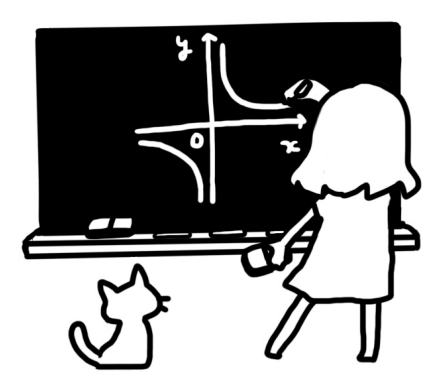

#### **0.1.3 連立方程式の解とグラフの交点**

#### POINT

- *•* グラフの交点 *⇐⇒* 連立方程式の解
- *•* グラフが交わらない *⇐⇒* 連立方程式の解なし

### 基礎問題

問0.8 次の式で表される関数について,グラフを描 き な さ い .ま た ,交 点 の 座 標 を ,図 の 範 囲 内 で 求 め な さ い . (1)  $y = x^2 - 2x$  (2)  $y = 2x - 4$  (3)  $y = \frac{8}{x}$  $\frac{5}{x} - 4$ *y* ✻ . . . . . . . . : . . . . . . . . .  $\rightarrow$ *x* . . . . . . . . . . . . . . . . . . . . . . . . 

### 標準問題

**問 0.9 実の式で表される3つの関数について、指定された x の値に対応する y** の値を計算し,表を完成させなさい.次にその表のデータをもとに *x* ≧ 0 の範囲で曲 線のグラフを同じ *x − y* 平面上に描きなさい.また直線 <sup>1</sup> と曲線 <sup>2</sup> <sup>の</sup> *x* <sup>≧</sup> 0 での交 点を求めなさい.  $\sim$  $1141$  $\Omega$ 

(1) 
$$
y = \frac{1}{2}x
$$
 (2)  $y = \frac{2}{x}$  (3)  $y = \frac{1}{2}x + \frac{2}{x}$ 

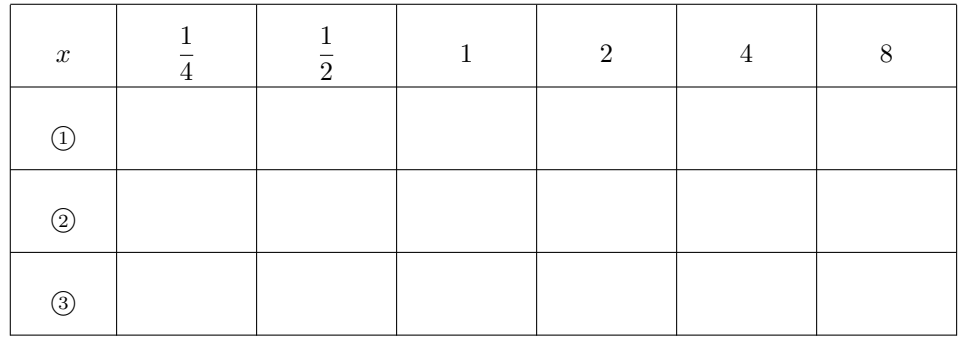

*y*

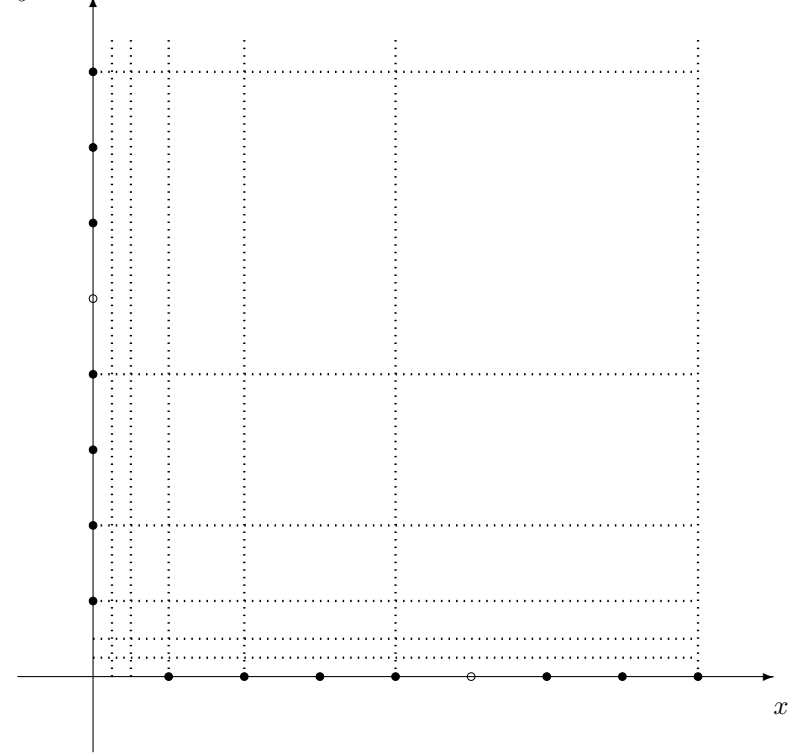

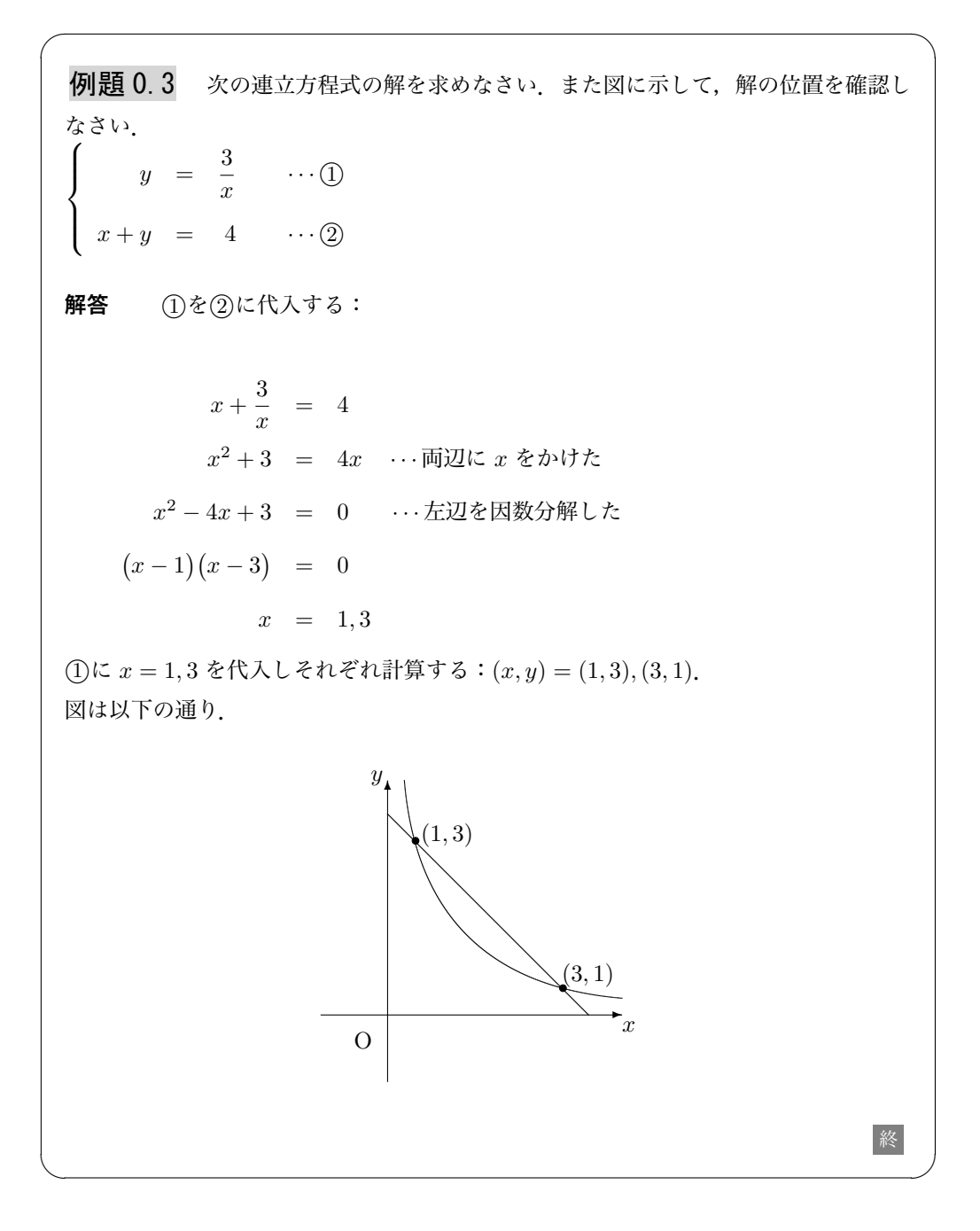

12

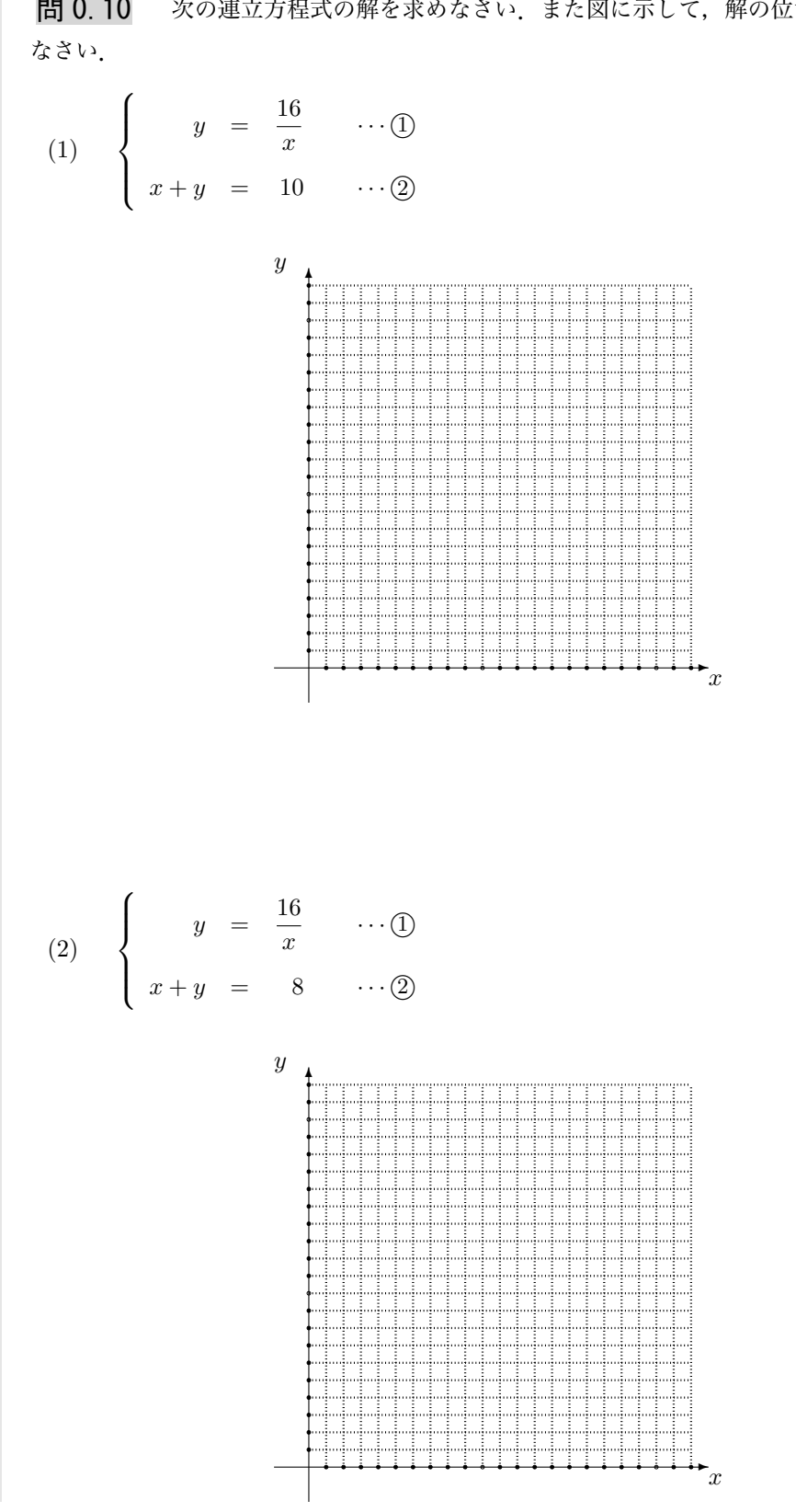

問 0.10 次の連立方程式の解を求めなさい. また図に示して、解の位置を確認し

13

第 0 章 Web ふろく:基本的な関数とそのグラフ

### **0.2** 2 **変数関数のグラフ**

#### **0.2.1 3D グラフにチャレンジ**

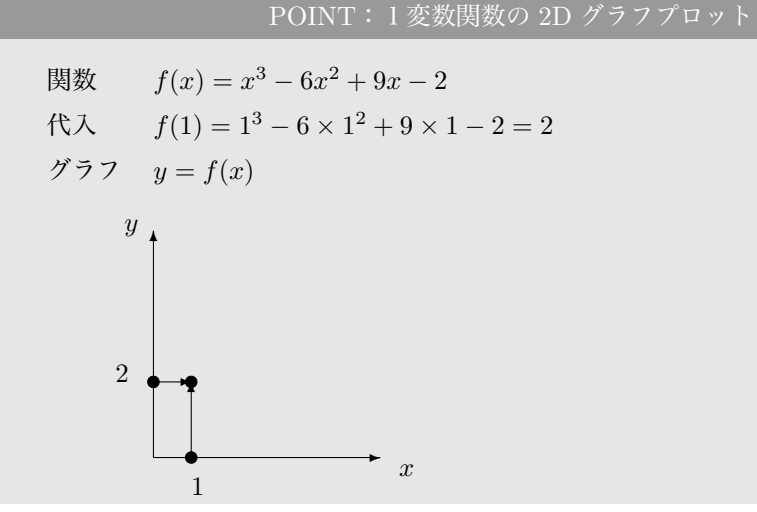

1 変数の関数 *y* = *f*(*x*) のグラフは点 (*x, f*(*x*)) 全体の集合であるから,それは *xy* 平面に おいて 1 つの曲線を作る.

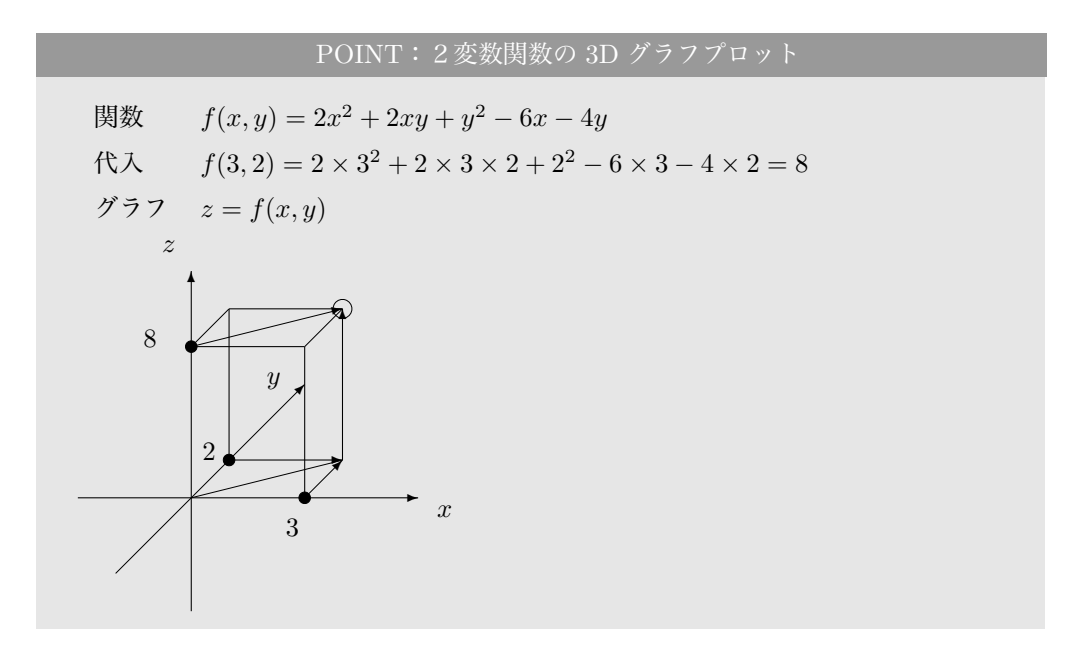

2 変数の関数 *z* = *f*(*x, y*) のグラフは点 (*x, y, f*(*x, y*)) 全体の集合であるから,それは *xyz* 空間において1つの曲面を作る. 曲面のグラフを描く場合には、曲線に比べるとシステマ ティックな工夫が必要となる.そのひとつの手だてがカットである.

0.2 2 変数関数のグラフ

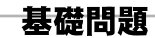

問0.11 次の関数について、以下の問に答えなさい.

$$
f(x,y) = x^2 + y^2
$$

(1) *z* = *f*(*x,* 0) のグラフを次図に描きなさい.

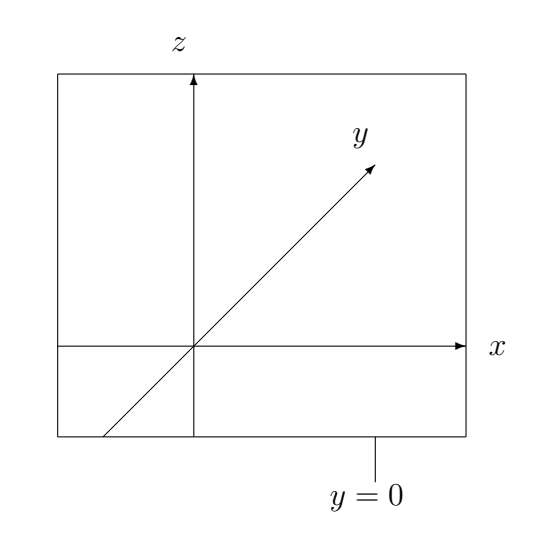

(2) *z* = *f*(*x,* 1) のグラフを次図に描きなさい.

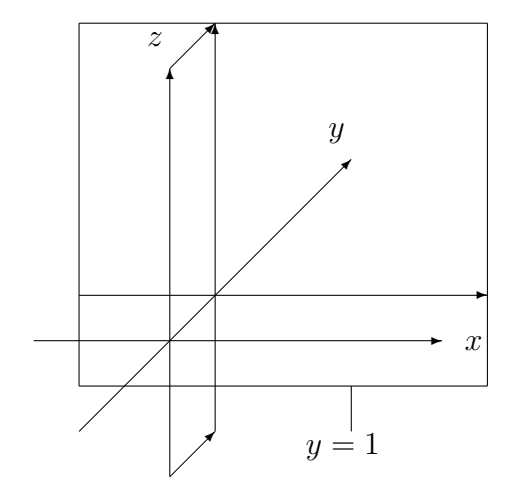

第 0 章 Web ふろく:基本的な関数とそのグラフ

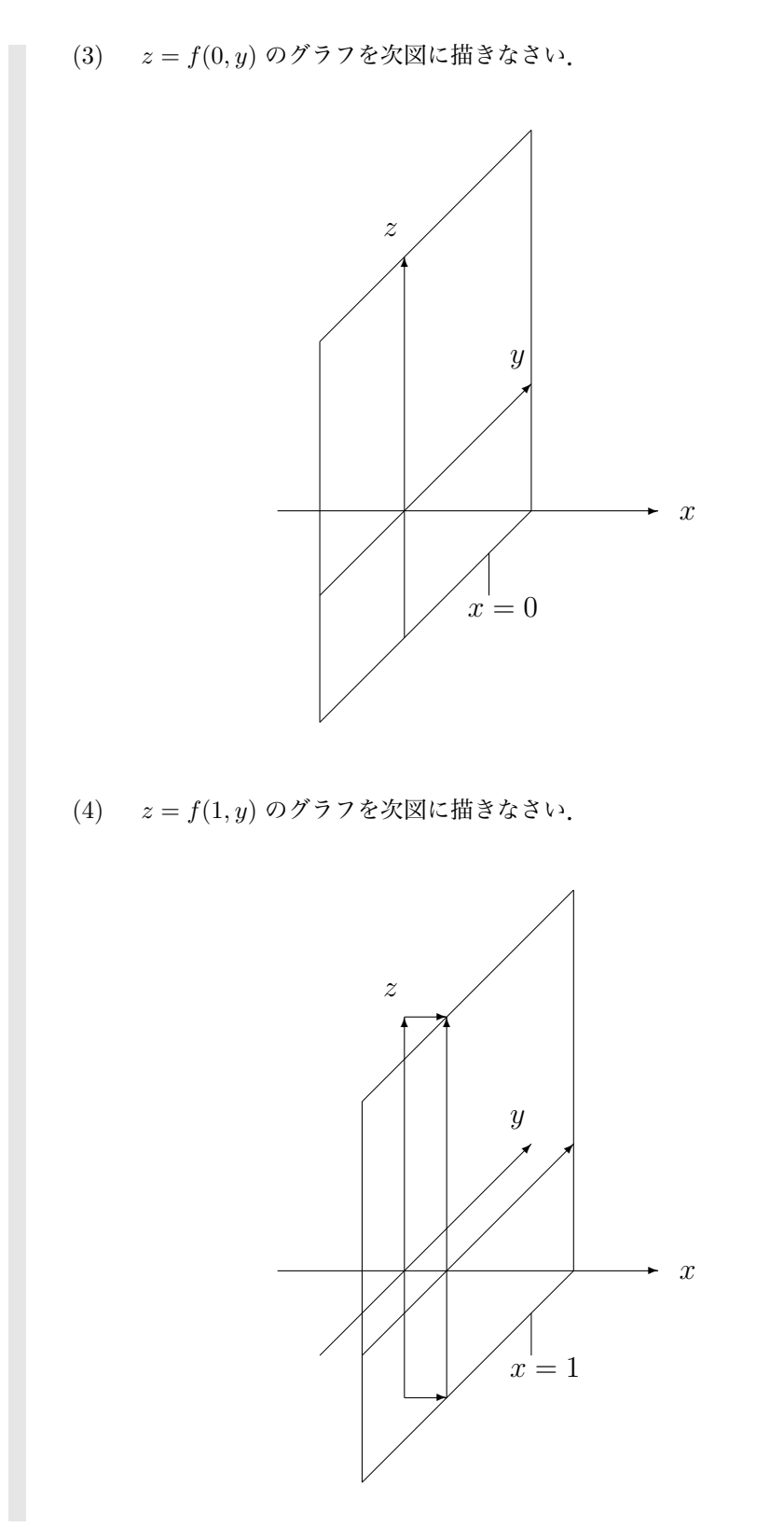

標準問題

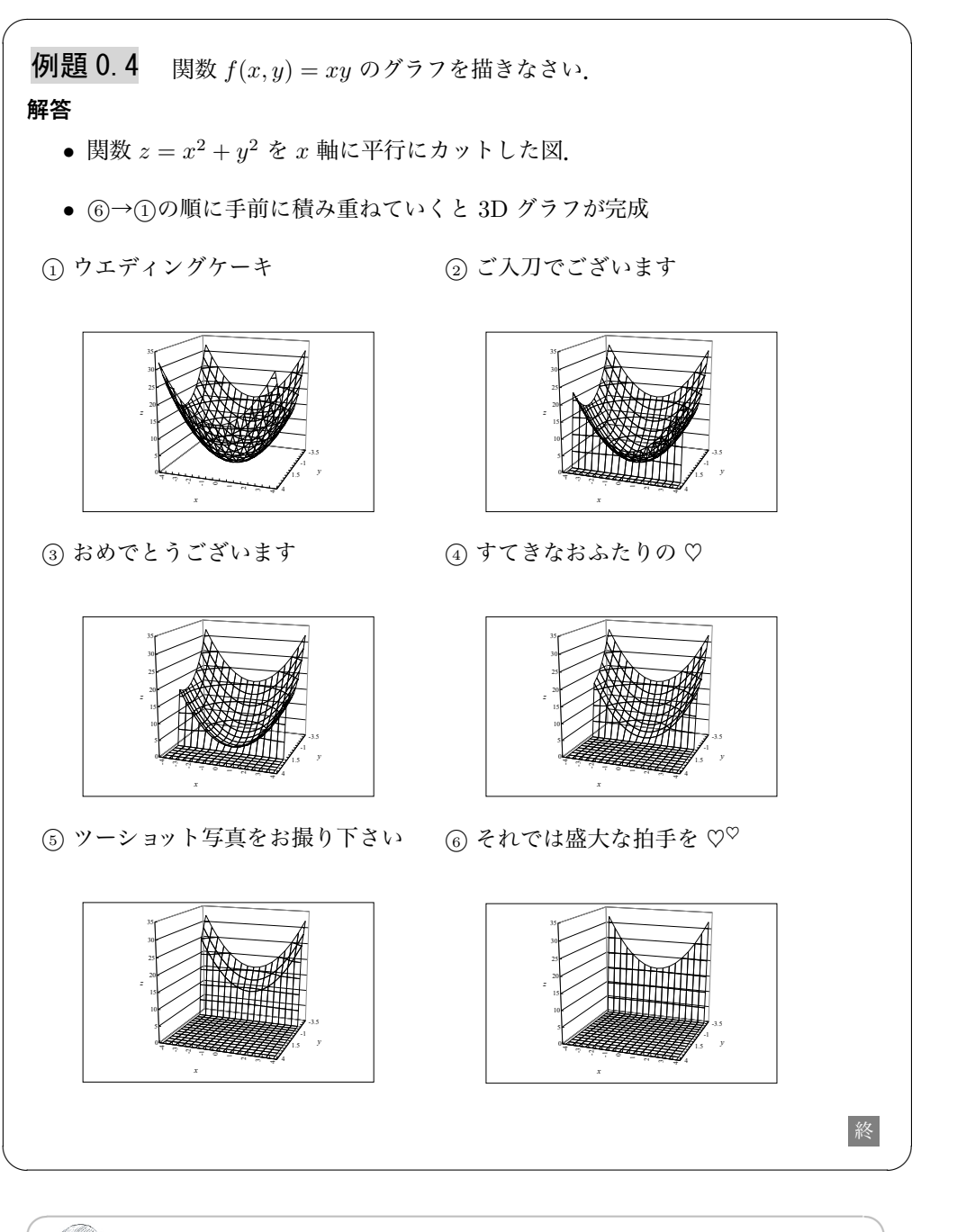

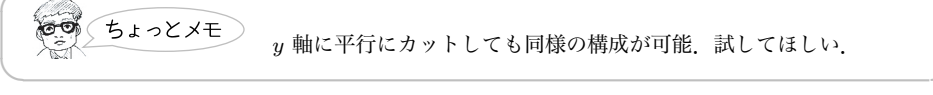

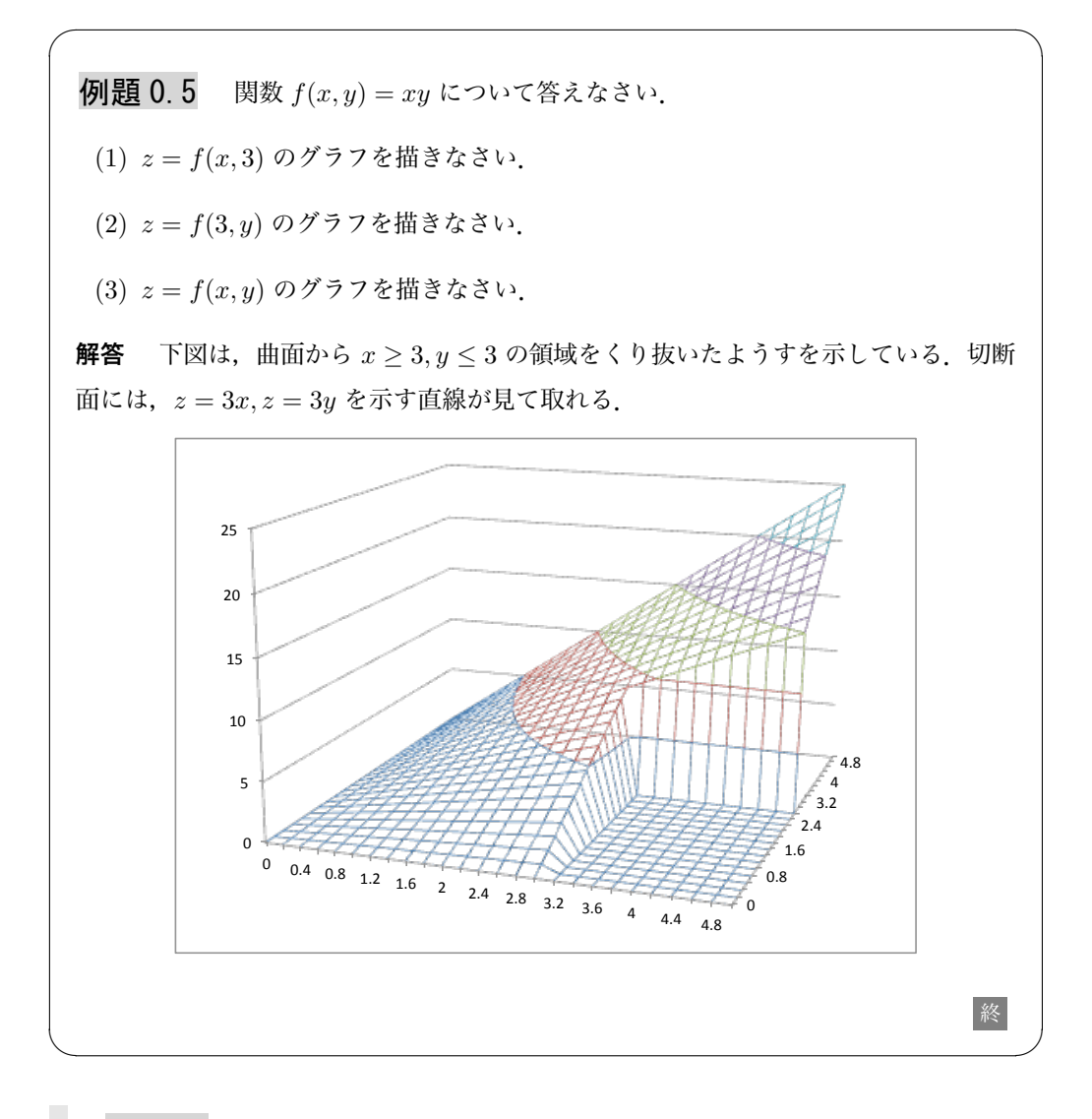

問 0.12 次の関数のグラフを描きなさい. 表計算ソフトを使ってもよい.

- (1)  $f(x, y) = x^2 y^2$
- (2)  $f(x,y) = x^{\frac{1}{2}}y^{\frac{1}{2}}$
- (3)  $f(x,y) = x^{\frac{1}{3}}y^{\frac{2}{3}}$
- (4)  $f(x, y) = \log x + \log y$

(5) 
$$
f(x, y) = e^{x-y}
$$

#### **0.2.2 接平面**

POINT 曲面 *z* = *f*(*x, y*) の (¯*x, y*¯) における接平面の式は  $z = f(\bar{x}, \bar{y}) + \frac{\partial f}{\partial x}(\bar{x}, \bar{y})(x - \bar{x}) + \frac{\partial f}{\partial y}(\bar{x}, \bar{y})(y - \bar{y}).$ 

例題

 - *xyz* 空間内の曲面 *z* = *f*(*x, y*) = *x* 1 2 *y* 1 <sup>2</sup> の (*x, y*) = (1*,* 1) における接平 面の式を求めなさい. **解答**  $f(1, 1) = 1$ ,  $\frac{\partial f}{\partial x}(x, y) = \frac{1}{2}x^{-\frac{1}{2}}y^{\frac{1}{2}} \Longrightarrow \frac{\partial f}{\partial x}(1, 1) = \frac{1}{2},$  $\frac{\partial f}{\partial y}(x, y) = \frac{1}{2}x^{\frac{1}{2}}y^{-\frac{1}{2}} \Longrightarrow \frac{\partial f}{\partial y}(1, 1) = \frac{1}{2},$ であるので,求める接平面の式は  $z = 1 + \frac{1}{2}$  $\frac{1}{2}(x-1) + \frac{1}{2}(y-1)$ とかける. またま おおし しんしゃ しんしゃ しんしゃ おおし おおし 終わせる しんしょう

 $\sqrt{2\pi}$ 

 - *xyz* 空間内の曲面 *z* = *f*(*x, y*) の (*x, y*) = (1*,* 1) における接平面の式を求 めなさい.

 $\qquad \qquad \qquad$ 

- $(1)$   $z = x^2 + y^2$
- (2)  $f(x, y) = x^2 y^2$
- (3)  $f(x,y) = x^{\frac{1}{3}}y^{\frac{2}{3}}$
- (4)  $f(x, y) = \log x + \log y$

(5) 
$$
f(x, y) = e^{x-y}
$$

#### **0.2.3 等高線**

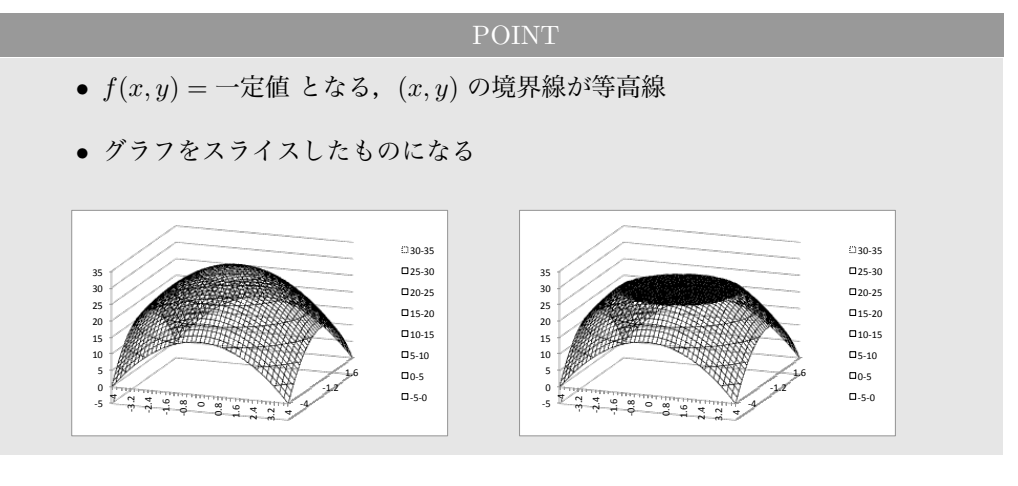

# 標準問題

**問 0.14** 次の等高線を第1象限に描きなさい.

- (1)  $x^2 + y^2 = 4$
- $(2)$   $x^{\frac{1}{2}}y^{\frac{1}{2}} = 1$
- $(3)$   $x^{\frac{1}{3}}y^{\frac{2}{3}} = 1$

$$
(4) \log x + \log y = 1
$$

(5)  $xy = 4$ 

#### **0.2.4 等高線と無差別曲線**

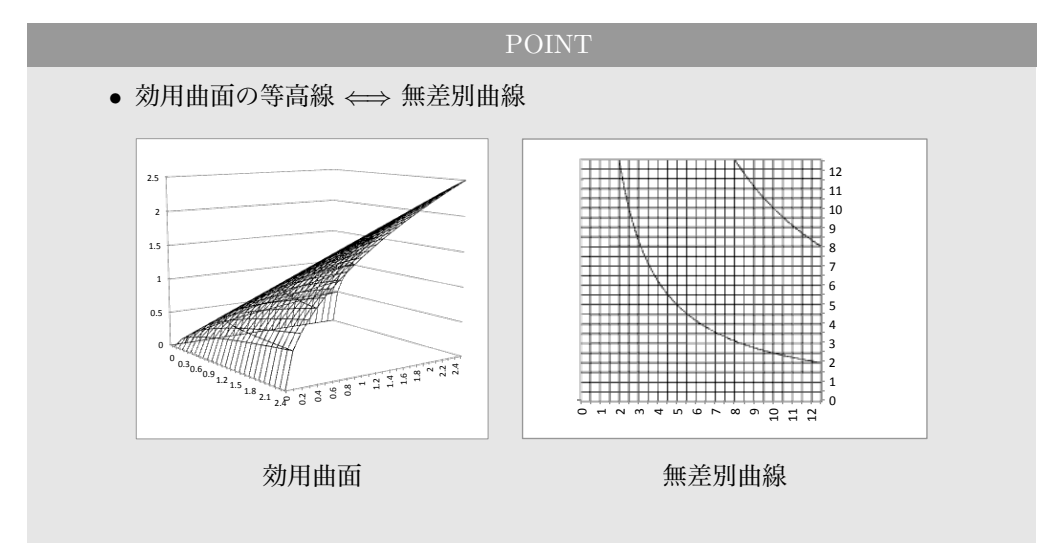

#### **0.2.5 3D グラフのための表計算ソフトにおける複合参照**

**座標軸**

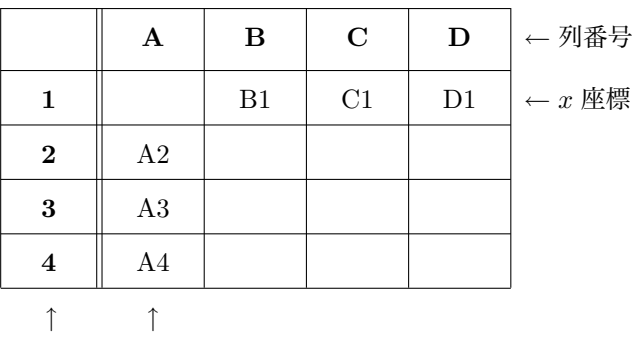

行番号 *y* 座標

- *x* 座標は第1行のセル番号: B1, C1, D1, … にオートフィルを使う等して入力
- y 座標は第1列のセル番号: A2, A3, A4, ··· にオートフィルを使う等して入力
- *•* 必然的に A1 セルは空セルになる

#### **関数値:相対参照から複合参照への道のり**

分かりやすくするため,簡単な関数 *z* = *xy* を入力することにする.

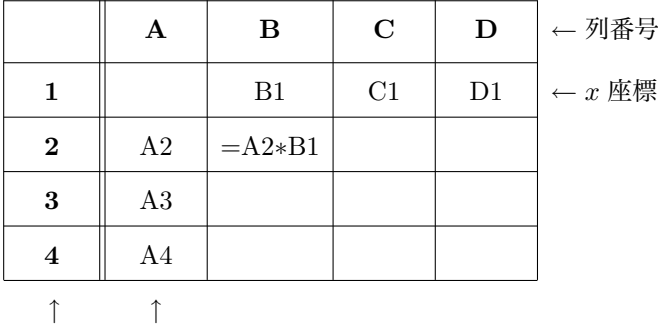

行番号 *y* 座標

第 0 章 Web ふろく:基本的な関数とそのグラフ

これをこのまま縦方向にオートフィル(コピペ)すると,相対参照なので行番号が平行移 動して次のようになる.

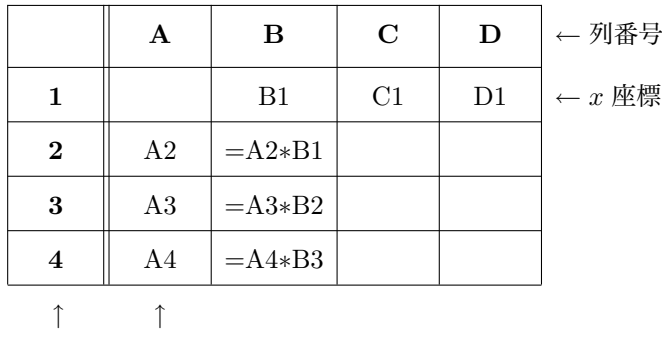

行番号 *y* 座標

*y* 座標の行番号は平行移動してほしいが,*x* 座標の行番号は平行移動してほしくないので, あらかじめ \$ をつけることで、次のような結果になるようにする.

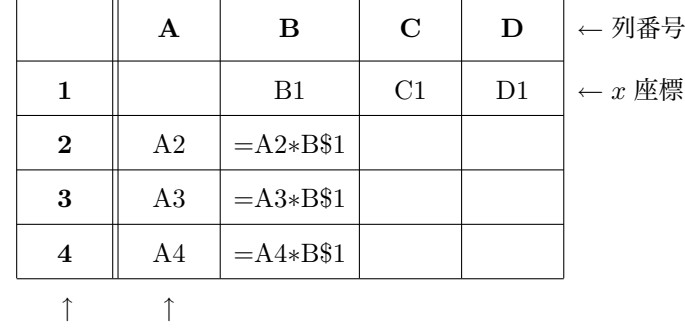

行番号 *y* 座標

これをこのまま横方向にオートフィル(コピペ)すると,相対参照部分の列番号が平行移 動して次のようになる.

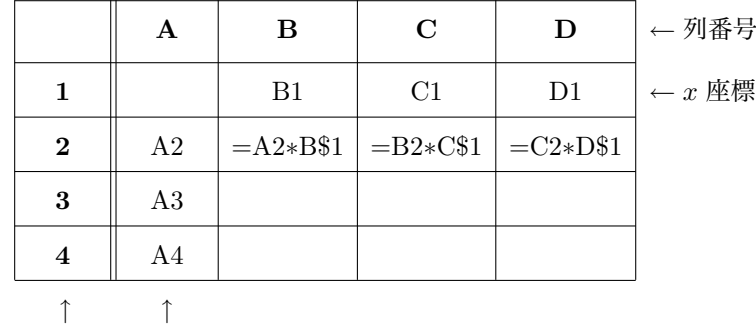

行番号 *y* 座標

こんどは *x* 座標の列番号は平行移動してほしいが,*y* 座標の列番号は平行移動してほし くないので、あらかじめ \$をつけることで、次のような結果になるようにする.

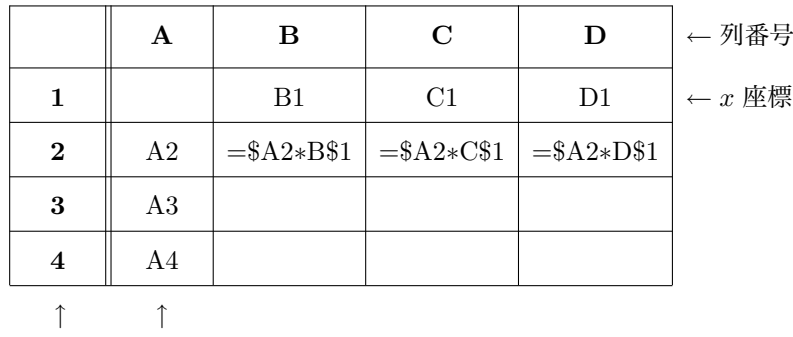

行番号 *y* 座標

最終的なコピペの結果として,複合参照がうまく働いているのがよくわかる.

|                  | Α  | В                    | C                    | D                    | ←列番号              |
|------------------|----|----------------------|----------------------|----------------------|-------------------|
| $\mathbf{1}$     |    | B1                   | C1                   | D1                   | $\leftarrow x$ 座標 |
| $\mathbf{2}$     | A2 | $=\frac{$A2*}{B\$1}$ | $=\frac{$A2*}{51}$   | $=\frac{$A2*D\$1}{}$ |                   |
| 3                | A3 | $= $A3*B$1$          | $=\$A3*C\$1$         | $=\frac{$A3*D\$1}{}$ |                   |
| $\boldsymbol{4}$ | A4 | $= $A4*B$1$          | $=\frac{$A4*C\$1}{}$ | $=\frac{$A4*D\$1}{}$ |                   |
|                  |    |                      |                      |                      |                   |

行番号 *y* 座標

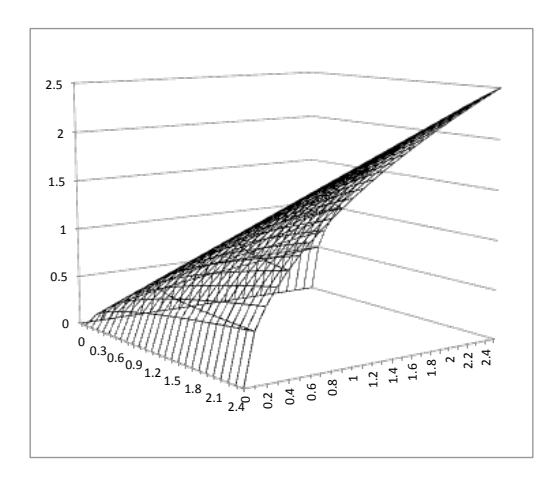

エクセルで描いた *z* = *xy* の 3D グラフ

### 成用問題

**問 0. 15** 関数  $u(x,y) = \frac{xy}{x+y}$  の無差別曲線を, $x > 0, y > 0$  の領域に描きなさ い.ヒントは例題 8.1.

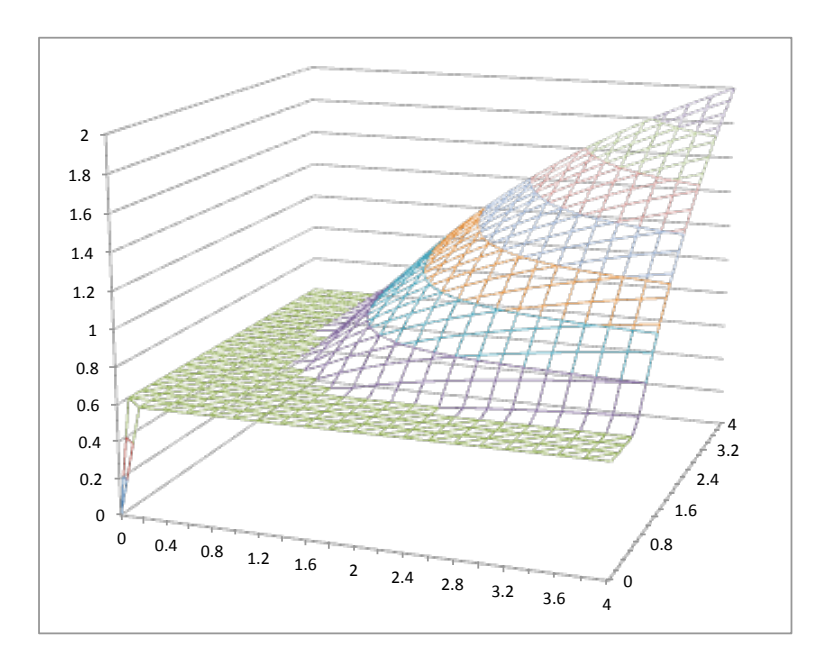

### **0.2.6 等高線と予算線の図解**

### 標準問題

 - *X*-財を *x* 単位,*Y* -財を *y* 単位,手にした場合の,満足度 を表す **効用関数** が *z* = *xy* であるとする.満足度 *z* = 3 の場合,(*x, y*) のペアが満たす曲線(無差別曲 線)を描きなさい. **解答** 満足度 *z* = 3 の場合:3 = *xy* ⇔ *y* =  $\frac{3}{r}$ <u>)</u>なので,例題 8.2 の図になる. |終<br> $x$ 

 $\sqrt{2\pi}$ 

✒ ✑

 - 次の連立方程式の解を求めなさい.次に,解の位置における *f*(*x, y*), *g*(*x, y*) の偏微分を求めなさい.  $\sqrt{ }$  $\int$  $\overline{\mathcal{L}}$ 0 =  $f(x, y) = xy - 3$  · · · · 1 0 =  $g(x, y) = x + y - 4$  · · · · 2 **解答** <sup>1</sup> 式,<sup>2</sup> 式を変形すると,  $\int$  $\overline{a}$  $y = \frac{3}{x}$  $\frac{3}{x}$  ··· (1)  $x + y = 4 \cdots 2$  $(x, y) = (1, 3), (3, 1)$  $\sqrt{ }$  $\int$  $\overline{a}$ *∂f ∂x*(*x, y*) = *<sup>y</sup> ∂f ∂y* (*x, y*) = *<sup>x</sup>* なので,  $\sqrt{ }$  $\Big\}$  $\overline{a}$  $\frac{\partial f}{\partial x}(1,3) = 3$ <br>  $\frac{\partial f}{\partial y}(1,3) = 1$  $\sqrt{ }$  $\bigg)$  $\overline{a}$ *∂f ∂x*(3*,* 1) = 1 *∂f ∂y* (3*,* 1) = 3*.*  $\sqrt{ }$  $\int$  $\overline{a}$  $\frac{\partial g}{\partial x}(x, y) = 1$ <br>  $\frac{\partial g}{\partial y}(x, y) = 1$ なので,  $\sqrt{ }$  $\Big\}$  $\overline{a}$  $\frac{\partial g}{\partial x}(1,3) = 1$ <br>  $\frac{\partial g}{\partial y}(1,3) = 1$  $\sqrt{ }$  $\bigcup$  $\overline{a}$  $\frac{\partial g}{\partial x}(3,1) = 1$ <br>  $\frac{\partial g}{\partial y}(3,1) = 1$ . O ✲*x* ✻ *y*  $(1,3)$ ✍ (3*,* 1) 終  $\qquad \qquad$ 

 $\sqrt{2\pi}$ 

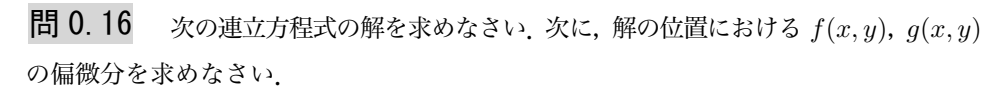

(1) 
$$
\begin{cases} 0 = f(x,y) = xy - 16 & \cdots (1) \\ 0 = g(x,y) = x + y - 10 & \cdots (2) \end{cases}
$$

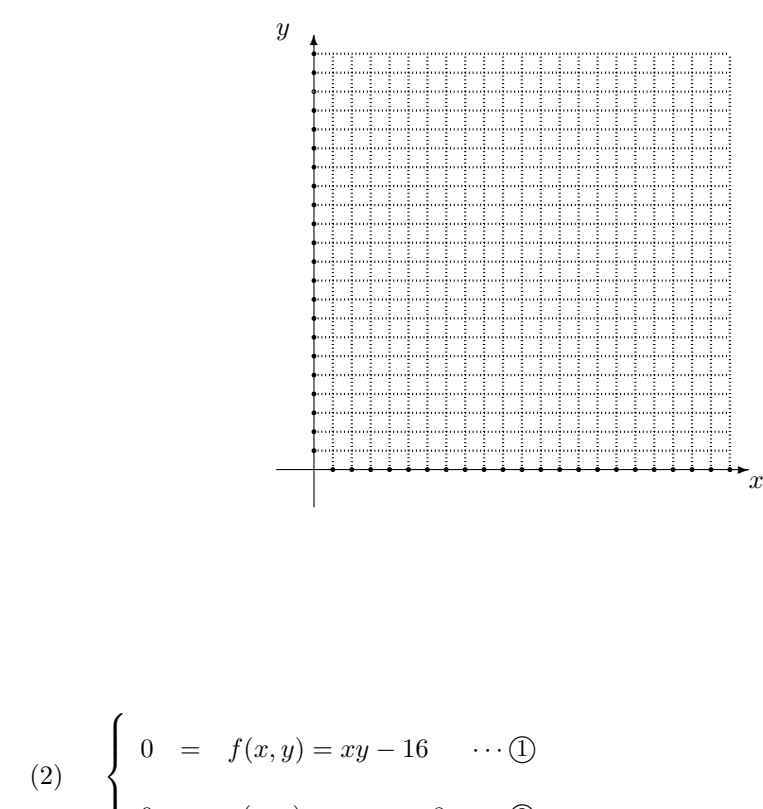

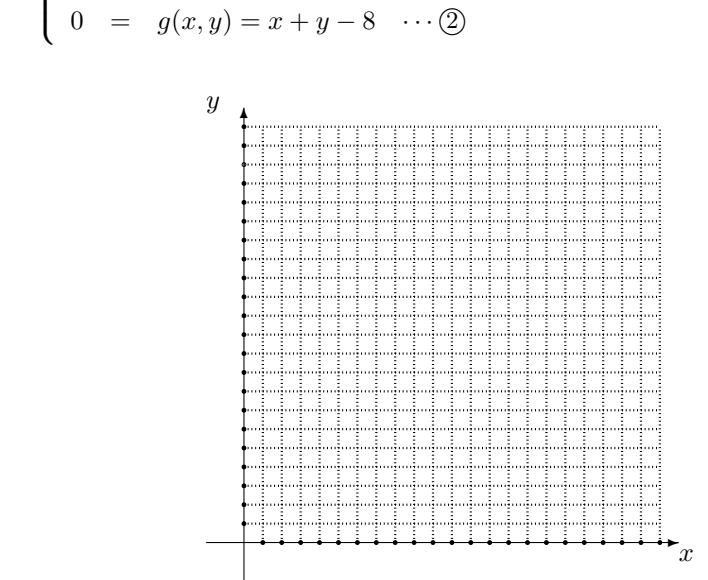

26

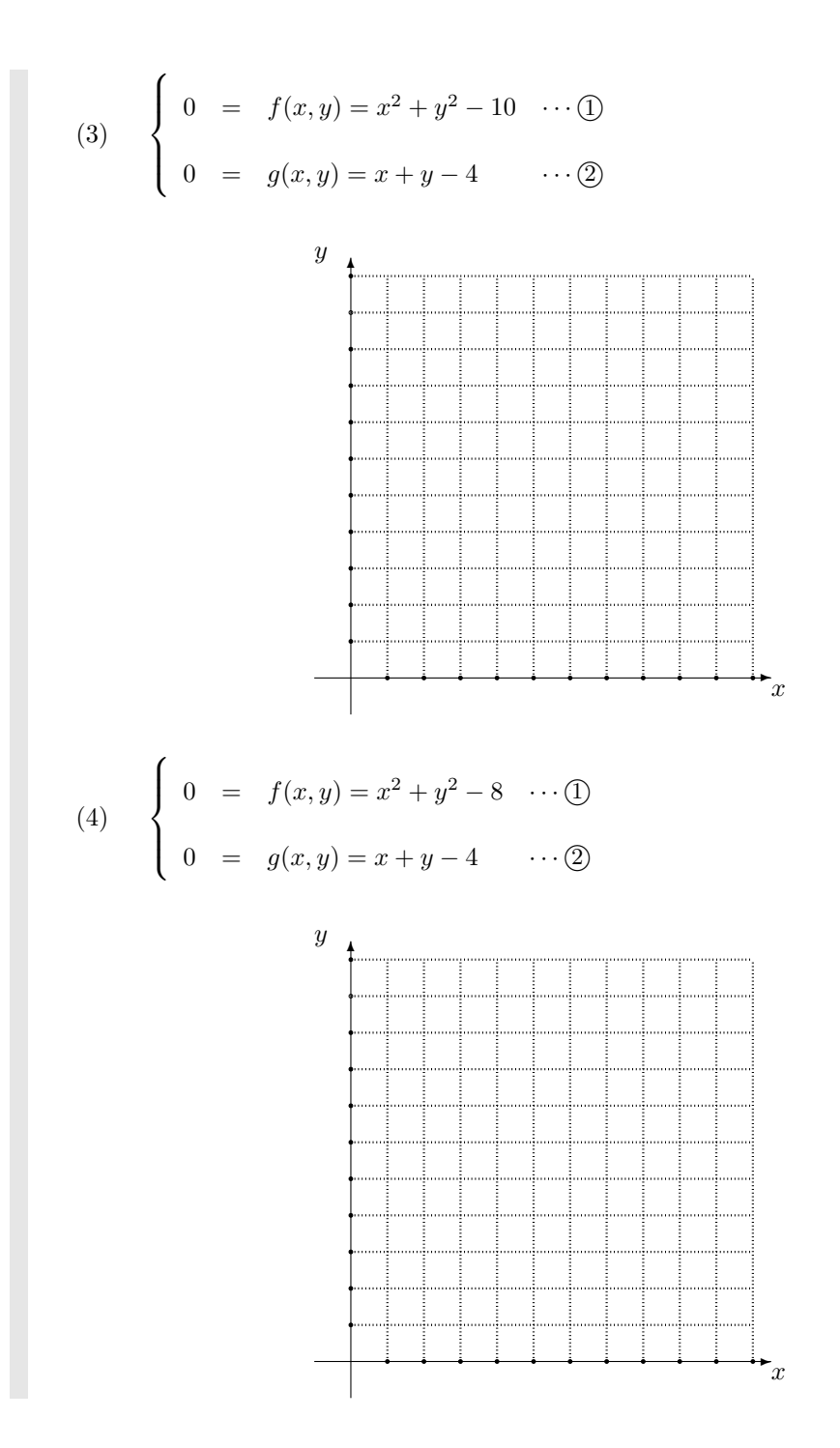